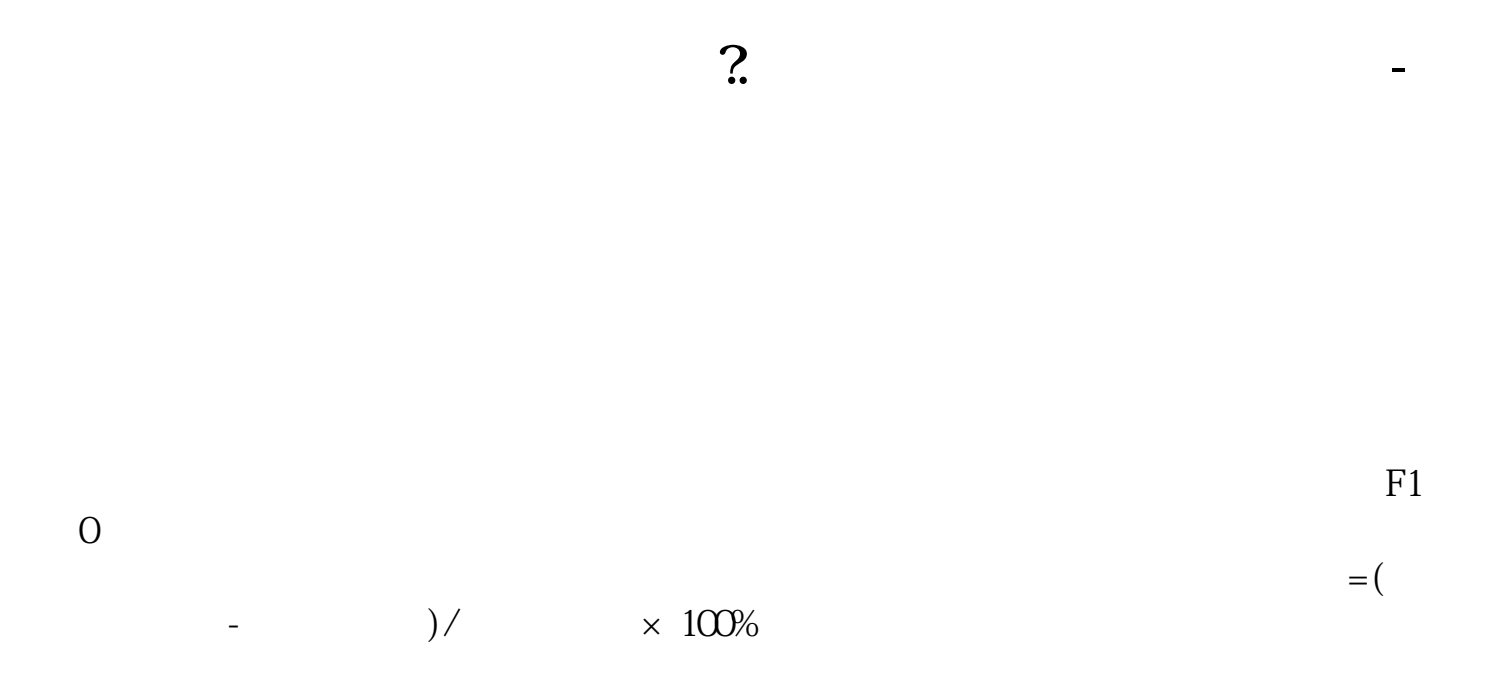

 $\kappa$ 

 $\alpha$  , and  $\alpha$  ?

 $\mathcal{C}$ "  $\mathcal{C}$ "  $\mathcal{C}$ "

 $\alpha$  and  $\alpha$  and  $\beta$ 

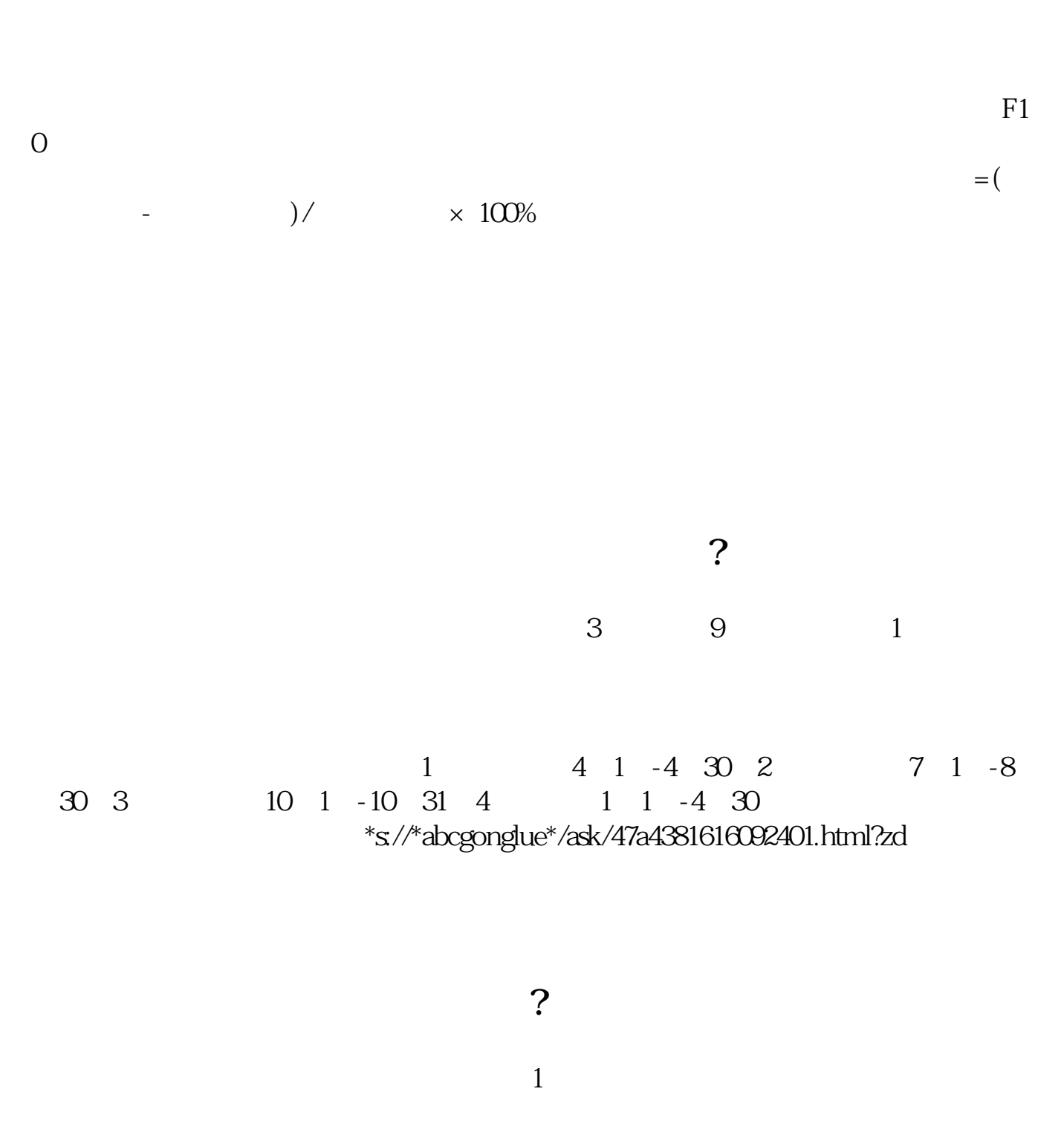

 $\alpha$  and  $\alpha$  and  $\alpha$  and  $\alpha$  and  $\alpha$  and  $\alpha$  $\alpha$  and  $\alpha$  are  $\alpha$  the  $\alpha$ 

 $1 \t1 \t3 \t31$  $1 \t1 \t6 \t30$  $1 \t1 \t9 \t30$  $1 \t1 \t12 \t31$  $1$  and  $3$ 

**七、一季报、中报、三季报、年报之间的利润关系?**

.pdf  $\frac{1}{\alpha}$ <mark>。这个类方</mark>案是从市场的文档...

http://www.tatungdrive.com/read/34504894.html